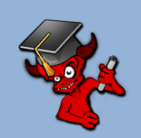

## PyroElectro.com - PyroEDU

*Introduction To FPGA And CPLD – Lesson 9: Handheld LED POV*

## FORMULAS

The following formulas and information are meant to go with the online lesson found here: [http://www.pyroelectro.com/edu/fpga/handheld\\_pov/](http://www.pyroelectro.com/edu/fpga/handheld_pov/)

## **LESSON9 VHDL CODE**

In lesson 9 we built a hand-held LED POV when waved in front of a video/still camera created a neat effect of displaying a message. The code for building this POV was also surprisingly simple, requiring only a ROM and a counter. Here is the code for this lesson:

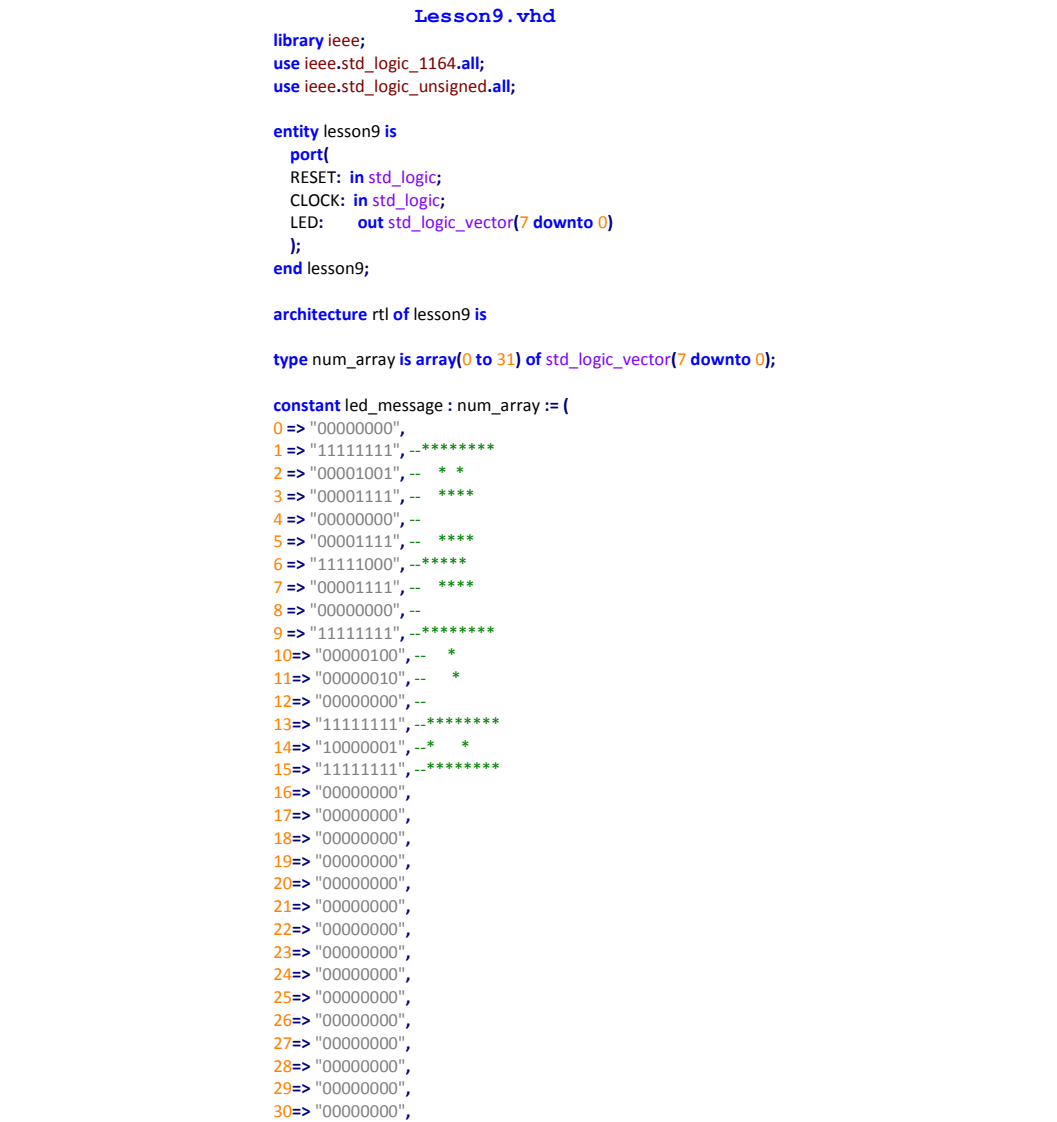

```
31=> "00000000"
);
signal led_output : std_logic_vector(7 downto 0);
signal clock_div2 : std_logic;
begin
   CLOCK_DIVIDER_0 : process(RESET, CLOCK)
 begin
 if RESET = '1' then
       clock_div2 <= '0';
     elsif rising_edge(CLOCK)then
      clock_div2 <= not clock_div2;
     end if;
   end process CLOCK_DIVIDER_0;
   LETTER_COUNT_0 : process(RESET, clock_div2)
   variable letter_count : integer range 0 to 31;
   begin
    if RESET = '1' then
       letter_count := 0;
       led_output <= "00000000";
     elsif rising_edge(clock_div2)then
       if letter_count < 30 then
         letter_count := letter_count + 1;
       else 
         letter_count := 0;
       end if;
     led_output <= led_message(letter_count);
     end if;
   end process LETTER_COUNT_0;
   LED <= led_output;
end rtl;
```
The input frequency from the clock generation circuit was double what we needed, so the first process in the code was a very simple clock divider. Then afterward, we have the timer-counter process that counts over and over telling the ROM which 8 bits to output to the row of LEDs.

## **ADDITIONAL INFORMATION**

If you have any questions about the formulas or information found in this document, please feel free to head on over to the forums and ask us some questions! <http://www.pyroelectro.com/forums/viewforum.php?f=26>